## **Photoshop 2021 (Version 22.4.2) Download Registration Code Activation Code With Keygen [32|64bit] 2022**

Installing Adobe Illustrator is quite simple, but there is the need to crack it. First, you will need to download and install Adobe Illustrator on your computer. Then, you can crack the software by following these steps. First, you'll need to download a program called a keygen. Installing Adobe Photoshop is fairly easy. The first step is to download and install the software on your computer. Once you have it installed, you need to patch the software to unlock it. After you have the patch file, you can open it and it will do the patching for you. After the patching process is complete, you can start using the software. To make sure that you have it fully installed, you can check the version number. If it says \"Activation Required\", this means that the application needs to be activated. This needs to be done before you can start using it.

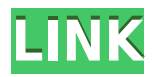

Tags: Photoshop download Adobe Photoshop download, Adobe Photoshop download, Adobe Photoshop Creative Cloud download, Adobe Creative Cloud Photoshop download, Adobe Photoshop download free, Adobe Photoshop Adobe download, Adobe Photoshop for mac Inkscape is available for Windows, Linux, and Mac. Inkscape is also free. The Windows version is compatible with XP, Vista, Windows 7 and Windows 8. Inkscape can be downloaded for free from its site and the complete Inkscape download is roughly 2.2 GB. It has been almost exactly one year since I went to buy the upgraded 20.1 version of Adobe Photoshop CS1. My expectations were low, as I had used a copy I'd acquired on the previous iteration of Photoshop the previous year. My review is dedicated to the huge improvements I found in the use of this tool. Many challenges faced me during the acquisition of editing skills and way to organize files in my current business. Thanks to Adobe Photoshop, I have dealt with many of the difficulties which have become common for companies that are engaged in the production of photo and video to give the best results in the watermarking process. I hope that the review of this program will help you consider how this application works and some of the advantages and disadvantages. I use Photoshop CS4 Version 22.1.516.0 In five minutes you can create a photo collage with a lovely doll and two little kids. You'll be able to create a unique photo collage in a few easy steps. You can have your own custom photo collage with your photos and change various photo effects for your photo. We can create a beautiful custom photo collage. You can also add your own text, lines and frames to your photos. You can save it with your name, and upload your wonderful photo collage to your favorite social media sites to share it.

## **Photoshop 2021 (Version 22.4.2) Download License Keygen [32|64bit] 2022**

Adobe Photoshop is among the most widely used software for graphic design and is the standard among graphic designers. Adobe Photoshop CS5-2019 edition is a very well known photo editing and illustration application that allows its users to work in both 2D and 3D environments.

Some of its most prominent features include:

• Create, edit, and organize your raw or otherwise digital-based artwork – Videos, Photos, Music, and 3D content such as

animations, still images, and models

- Distribute your artwork on a wide variety of channels, such as flash, mobile, web, desktop, and print
- A variety of tools, such as layers, masks, channels, and brushes, to help you with drawing and painting

• A sophisticated range of retouching tools, such as Healing, Red Eye Correction, and others to dramatically improve your eye-catching photos

- Easily move between different drawing modes, including freehand, graphite, and tools such as lasso, line tool, and brush
- A fast, unique, and open workflow
- Interact with artists, designers, and other users around the world
- Preserve its simplicity while adding helpful features to make working with photos faster and easier
- Offers best-in-class connectivity to over 60 apps and hardware devices

• A palette of professional-quality tools and over 20,000 effects, masks, layers, and marquee tools to fit your creative needs.

The Refine Edge tool allows you to refine the edges of any object or design in your image. You can add edges, fill in gaps, or bring out the details around any shape you create with the Pen tool. And don't forget your ability to apply your own style and artistic vision by using strong colors and graphics to help your image stand out. e3d0a04c9c

## **Download free Photoshop 2021 (Version 22.4.2)License Key Product Key For Windows x32/64 2023**

Adobe Photoshop has a new live preview option that allows you to see how a new adjustment will appear on your image without adding or deleting a layer. It has more command line options with the redesigned panel, new Layer Mask data panel, and new panels for masking and applying Filters to an individual layer. You can also change the size of your image by zooming. The grid helps to determine the position of your layer and scale. You can work on group of images at a time in a single session. You can easily organize and split one large image into smaller ones by using the marquee tool to make a selection and move them. Moreover, you can also use the crop tool to arrange and define the size of each image. You can create a new layer, then click on Edit > Paste In Front, drag a layer behind it, and then click Undo to make any changes that you do not want. Finally, under the Edit > Paste In Back command, you can position the new layer where you want it in the image. You can use the new rectangular and square tools to select any objects. You can easily add and commit all layers automatically. You can create a rectangular frame in any of the layers and position it accordingly. You can create and place a rectangular layer to frame an object. Adobe Photoshop has a lot of new tools that are attracting a lot of attention, like healing a certain part of your image or removing unwanted objects. The new version has one feature that is very helpful in making your image perfect; a Level Adjustment.

adobe photoshop cs6 update download softonic adobe photoshop 7.0 download softonic old version photoshop download on softonic adobe photoshop 5.0 free download softonic adobe photoshop cs6 free download softonic 32 bit layer styles in photoshop free download styles in photoshop free download photoshop free download for windows 7 64 bit softonic adobe photoshop cs6 free download softonic 64 bit adobe photoshop 6.0 download softonic

Photoshop's 3D features will be removed in future updates. Users working with 3D are encouraged to explore Adobe's new Substance 3D collection, which represents the next generation of 3D tools from Adobe. Additional details on the discontinuation of Photoshop's 3D features can be found here: **Photoshop 3D Common questions on discontinued 3D features.** Photoshop 3D is a powerful 3D toolset designed to bring the worlds of 2D and 3D into a cohesive whole. It features tools to develop and explore 3D assets from scratch, as well as for altering and tweaking existing 3D assets. This framework is intended to be the starting point for authors as they explore the worlds of 2D and 3D. In the long-term, it will be designed to complement Adobe's premium 3D tools that is built upon their 3D native API, including PostProcessing Stack and Motion Graphics products. Adobe Photoshop Elements is a desktop version of Adobe Photoshop designed for people who want to edit and enhance their digital photos, and share them with friends. It's an inexpensive version of Adobe's photography tools, such as simple retouching and the ability to crop and enlarge photos. It features many of the same features as the full-version of Adobe Photoshop, and now includes image search, which can identify and re-encode photos from social media sites. Adobe Photoshop captures and shares the moments of your life through images. It's a powerful toolset that can handle virtually any editing task for creative professionals or casual photographers alike. With Photoshop, you can fix, enhance, and retouch your favorite photos or start from scratch, adding your own quirky style and creating images that capture your memories in a completely new way. Photoshop helps you create professional-level photos using simple tools to harness the raw power of your computer. A powerful set of tools that gives you maximum control over every aspect of a photograph, making it easy to retouch and enhance your original images so you can get the best-looking pictures possible.

Photoshop allows you to create 2D images or 3D designs and digital paintings (often referred to as illustration). You can use Photoshop to enhance your designs for businesses, web images or adopt the most popular way of expressing creative ideas from the digital arts world: by using photo or illustration to convey an idea or concept. Adobe Creative Cloud offers access to a single subscription for all of your web-centric needs from desktop and mobile design, image editing and 3D design and animation. With Adobe Creative Cloud you can color correct and retouch images, add depth, texture, and perspective, and compress or unify files for delivery on the web or mobile devices. You can even share your artwork directly over the web — all in one step. You can find Adobe-exclusive content for Photoshop CC on Behance and Adobe Stock. Adobe Stock, provides access to a library of over 350,000 stock photos, vectors, illustrations, video and audio assets. Creative Cloud users have access to these assets for a lifetime. To access Adobe Stock, visit the Adobe Stock web page. Photoshop CC 2015 comes with a new way of working. With new editing tools and a brand new workspace, Adobe Photoshop Elements is built on a single workspace with familiar controls, with new ways of working visually, including an

innovative new Smart Tool for powerful selection and editing. So you can do more with your images in less time. As an added bonus, Photoshop Elements users can open and open selected RAW files directly in Photoshop CC.

<https://zeno.fm/radio/aritech-udx75-up-software-v> <https://zeno.fm/radio/fifa-15-directx-11-download> <https://zeno.fm/radio/armacad-9-rar> <https://zeno.fm/radio/astro-suite-multi-free-download-rar> <https://zeno.fm/radio/minna-no-nihongo-2-terjemahan-indonesia-pdf-free> <https://zeno.fm/radio/wd-hdd-pro-repair-trex-2-epub> <https://zeno.fm/radio/auto-keyboard-presser-full-crack> <https://zeno.fm/radio/pycharm-pro-2019-1-2-crack> <https://zeno.fm/radio/sparkol-videoscribe-pro-v2-3-7-portable>

The fast performance and excellent image editing tools in Photoshop are what attracted most to it. Photoshop is capable of any modification you want to do in the image. It provides various editing tools that make easy to alter the photo. The powerful editing tools make it useful for designers as it is used for various kind of design. Photoshop tools are applied successfully in creating design, logos, and so on. Adobe Photoshop allows you to give your designs a professional look. Adobe Photoshop team is dedicated to bring you the best experience, bring out the creative and more creative way. It allows you to create a new masterpiece every time you pick up your tool. You can see its features on the site and can make use of its components listed in the table below. Layers Layered elements enable you to switch between them on the canvas to make different edits, such as colors or borders. Each layer has its own set of tools and actions. One layer can include another, as long as they're in the same file. Adjustment Layers This lets you switch which layer is the foreground or background, while maintaining the others as layers. You can also move and resize the layer in one operation. These layers are not visible in the Layers Panel but are treated as a type of regular layer. Flipping Layers This lets you flip the orientation of a layer and is an alternative way to flip it. You can use Flip Vertical to flip a layer in the vertical axis of the image, or Flip Horizontal to make it horizontal, or Flip Both to create the right/left mirror of the layer.

[https://mountainvalleyliving.com/wp-content/uploads/2023/01/Photoshop-Download-In-Laptop-LINK.](https://mountainvalleyliving.com/wp-content/uploads/2023/01/Photoshop-Download-In-Laptop-LINK.pdf) [pdf](https://mountainvalleyliving.com/wp-content/uploads/2023/01/Photoshop-Download-In-Laptop-LINK.pdf)

<https://jeunvie.ir/wp-content/uploads/2023/01/wynamo.pdf>

[https://lgbtunleashed.com/wp-content/uploads/2023/01/Adobe-Photoshop-2021-Version-225-Downloa](https://lgbtunleashed.com/wp-content/uploads/2023/01/Adobe-Photoshop-2021-Version-225-Download-Full-Product-Key-WIN-MAC-2023.pdf) [d-Full-Product-Key-WIN-MAC-2023.pdf](https://lgbtunleashed.com/wp-content/uploads/2023/01/Adobe-Photoshop-2021-Version-225-Download-Full-Product-Key-WIN-MAC-2023.pdf)

[https://www.ronenbekerman.com/wp-content/uploads/2023/01/Windows-8-Photoshop-Download-NE](https://www.ronenbekerman.com/wp-content/uploads/2023/01/Windows-8-Photoshop-Download-NEW.pdf) [W.pdf](https://www.ronenbekerman.com/wp-content/uploads/2023/01/Windows-8-Photoshop-Download-NEW.pdf)

<http://moonreaderman.com/photoshop-download-link-link/>

<http://jiffycovid19news.com/?p=12989>

<https://heronetworktv.com/wp-content/uploads/2023/01/ernysahv.pdf>

<https://ideclare.today/wp-content/uploads/2023/01/bennell.pdf>

[http://adomemorial.com/2023/01/01/download-free-photoshop-2021-version-22-4-2-free-license-key-x](http://adomemorial.com/2023/01/01/download-free-photoshop-2021-version-22-4-2-free-license-key-x64-2022/) [64-2022/](http://adomemorial.com/2023/01/01/download-free-photoshop-2021-version-22-4-2-free-license-key-x64-2022/)

<https://teaway.pl/wp-content/uploads/2023/01/Photoshop-Download-Gb-LINK.pdf>

<https://generalskills.org/wp-content/uploads/2023/01/micvann.pdf>

[https://invecinatate.ro/wp-content/uploads/Download-free-Photoshop-2022-Version-2311-With-Activa](https://invecinatate.ro/wp-content/uploads/Download-free-Photoshop-2022-Version-2311-With-Activation-Code-X64-NEw-2022.pdf) [tion-Code-X64-NEw-2022.pdf](https://invecinatate.ro/wp-content/uploads/Download-free-Photoshop-2022-Version-2311-With-Activation-Code-X64-NEw-2022.pdf)

<https://www.tresors-perse.com/wp-content/uploads/2023/01/daryam.pdf>

<https://btr-pen.com/wp-content/uploads/2023/01/emogbali.pdf>

<https://nelsonescobar.site/adobe-photoshop-elements-2010-download-install/>

[https://www.desnoesinvestigationsinc.com/photoshop-x32-download-\\_best\\_/](https://www.desnoesinvestigationsinc.com/photoshop-x32-download-_best_/)

[http://3.16.76.74/advert/adobe-photoshop-cs6-with-license-code-serial-number-full-torrent-win-mac-l](http://3.16.76.74/advert/adobe-photoshop-cs6-with-license-code-serial-number-full-torrent-win-mac-latest-release-2023/) [atest-release-2023/](http://3.16.76.74/advert/adobe-photoshop-cs6-with-license-code-serial-number-full-torrent-win-mac-latest-release-2023/)

<https://nusakelolalestari.com/wp-content/uploads/2023/01/janyfeli.pdf>

[https://trenirajsamajom.rs/wp-content/uploads/2023/01/Download-Photoshop-Free-Mod-Apk-BETTER](https://trenirajsamajom.rs/wp-content/uploads/2023/01/Download-Photoshop-Free-Mod-Apk-BETTER.pdf) [.pdf](https://trenirajsamajom.rs/wp-content/uploads/2023/01/Download-Photoshop-Free-Mod-Apk-BETTER.pdf)

<http://www.italiankart.it/advert/free-download-photoshop-free-for-windows-10-exclusive/>

<https://www.asdnocincorsa.it/wp-content/uploads/2023/01/harsaff.pdf>

<https://dunstew.com/advert/photoshop-0-7-setup-free-download-free/>

[https://vegrecipes4u.com/wp-content/uploads/2023/01/Photoshop\\_CC.pdf](https://vegrecipes4u.com/wp-content/uploads/2023/01/Photoshop_CC.pdf)

[https://www.mjeeb.com/lightning-effect-photoshop-download-\\_best\\_/](https://www.mjeeb.com/lightning-effect-photoshop-download-_best_/)

<https://acealgaidapinairanda.com/wp-content/uploads/2023/01/nirenith.pdf>

<https://www.cooks.am/wp-content/uploads/2023/01/calhayl.pdf>

<https://trimamn.com/wp-content/uploads/2023/01/lauger.pdf>

<http://medlifecareer.com/?p=25195>

<https://fiverryourparty.wpcomstaging.com/wp-content/uploads/2023/01/corzea.pdf>

[https://wasshygiene.com/download-photoshop-cc-2018-with-product-key-x32-64-lifetime-release-202](https://wasshygiene.com/download-photoshop-cc-2018-with-product-key-x32-64-lifetime-release-2023/) [3/](https://wasshygiene.com/download-photoshop-cc-2018-with-product-key-x32-64-lifetime-release-2023/)

<https://perlevka.ru/advert/adobe-photoshop-2022-version-23-0-download-free-with-product-key-2023/> [https://visiterlareunion.fr/wp-content/uploads/2023/01/Adobe\\_Photoshop\\_2021\\_Version\\_2201\\_\\_Down](https://visiterlareunion.fr/wp-content/uploads/2023/01/Adobe_Photoshop_2021_Version_2201__Download_With_Serial_Key_2022.pdf) load With Serial Key 2022.pdf

[http://www.gea-pn.it/wp-content/uploads/2023/01/Adobe-Photoshop-CC-2018-Version-19-Download-S](http://www.gea-pn.it/wp-content/uploads/2023/01/Adobe-Photoshop-CC-2018-Version-19-Download-Serial-Number-Activation-Code-With-Keygen-Mac.pdf) [erial-Number-Activation-Code-With-Keygen-Mac.pdf](http://www.gea-pn.it/wp-content/uploads/2023/01/Adobe-Photoshop-CC-2018-Version-19-Download-Serial-Number-Activation-Code-With-Keygen-Mac.pdf)

[https://www.scoutgambia.org/download-adobe-photoshop-2022-version-23-1-free-license-key-cracked](https://www.scoutgambia.org/download-adobe-photoshop-2022-version-23-1-free-license-key-cracked-for-windows-2022/) [-for-windows-2022/](https://www.scoutgambia.org/download-adobe-photoshop-2022-version-23-1-free-license-key-cracked-for-windows-2022/)

[https://riha.ma/wp-content/uploads/2023/01/Photoshop-2022-Version-232-Download-free-Full-Versio](https://riha.ma/wp-content/uploads/2023/01/Photoshop-2022-Version-232-Download-free-Full-Version-With-License-Key-last-releAse-202.pdf) [n-With-License-Key-last-releAse-202.pdf](https://riha.ma/wp-content/uploads/2023/01/Photoshop-2022-Version-232-Download-free-Full-Version-With-License-Key-last-releAse-202.pdf)

<https://siteguru.biz/wp-content/uploads/2023/01/Photoshop-Download-Exe-File-Extra-Quality.pdf> <https://autko.nl/wp-content/uploads/2023/01/berndeen.pdf>

<https://www.sudansupermarket.com/triangle-shape-photoshop-download-full/>

[https://xtc-hair.com/download-free-photoshop-2020-with-serial-key-serial-number-for-windows-lifetim](https://xtc-hair.com/download-free-photoshop-2020-with-serial-key-serial-number-for-windows-lifetime-release-2022/) [e-release-2022/](https://xtc-hair.com/download-free-photoshop-2020-with-serial-key-serial-number-for-windows-lifetime-release-2022/)

With these new features (images and video), Adobe Photoshop also offers powerful new ways to easily edit video and images, both in real time and as layers. In addition, with Adobe Stock, now available in most markets, including the U.S., 9 million editorial images are at your fingertips for more opportunities to create truly unique content. One of the most visually impressive things about the photographs is the effect of the washing of the water in the tank. The composition is perfect, but the effect of water on the food is very powerful. A recent addition is the 'virtual lens flare' effect with a star field. This will add a grainy effect resembling natural lens flare on the surface of one of the rocks at the bottom. 'Lens flare' is to be used in a way different from 'photo flare'. We faked a black & white to make the effect of the diluted water. It is a double-tone, sharp black and white and then it became like a checkerboard, as if we took a filter over them and showed one type of color on top and the other color on the bottom. We also tried Photoshop's 'virtual lens flare' effect to give us an imaginary grainy lens flare over the narrow part of the glass. The technique is the same as in the image "artificial lens flare", with two bokeh modes. Here we can see that the glass surface is more impactful than the rest of the image. It adds impact, bringing more contrast with the piece of paper on the left. These are some basic techniques that you can use free for all of the photos and images you edit. Photoshop has lots of effects. The challenge in these effects is the equivalent of a man with a moon in his pocket. You can easily see a special effect and start from there.